## **TAJEMNICE Z MUZEALNEJ PÓŁKI**

Każdej osobie mającej do czynienia z upowszechnianiem wiedzy, studentom i wykładowcom, naukowcom, ale również biznesmenom, pracownikom społecznym, politykom nie jest obca sztuka tworzenia prezentacji. Niektórzy opanowali ją lepiej, inni gorzej. Wszyscy korzystają z kilku powszechnie znanych programów, dzięki którym rezultaty ich pracy, badań czy strategie gospodarcze nabierają atrakcyjnego graficznie wyglądu.

Jeszcze nie tak dawno, bo pod koniec ubiegłego wieku, w okresie bezpośrednio poprzedzającym informatyczną rewolucję, wykłady i prelekcje ilustrowano wyświetlanymi przeźroczami, rzucanymi na ścianę lub ekran. Ich przygotowanie nie było łatwe. Wymagało przygotowania planszy, najczęściej formatu A4, która następnie była fotografowana na specjalnej taśmie fotograficznej – pozytywie wywoływanym następnie przez laboratoria fotograficzne. W laboratoriach cięto gotową taśmę na poszczególne klatki, które

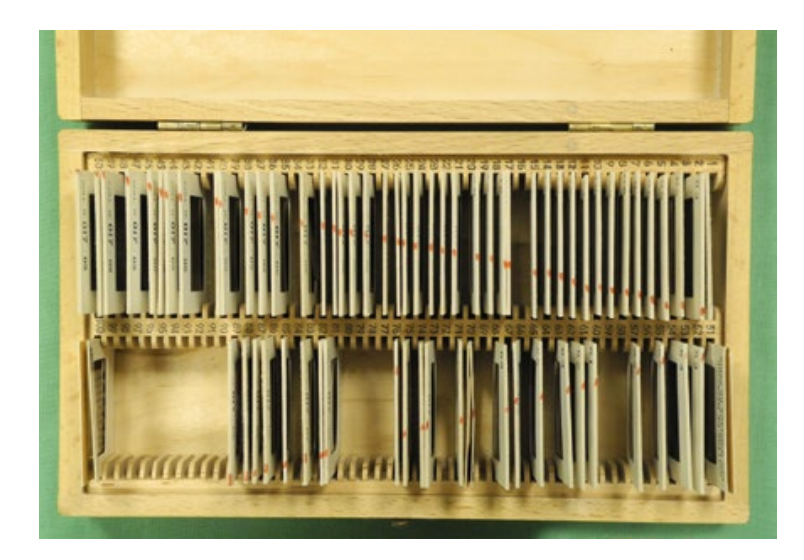

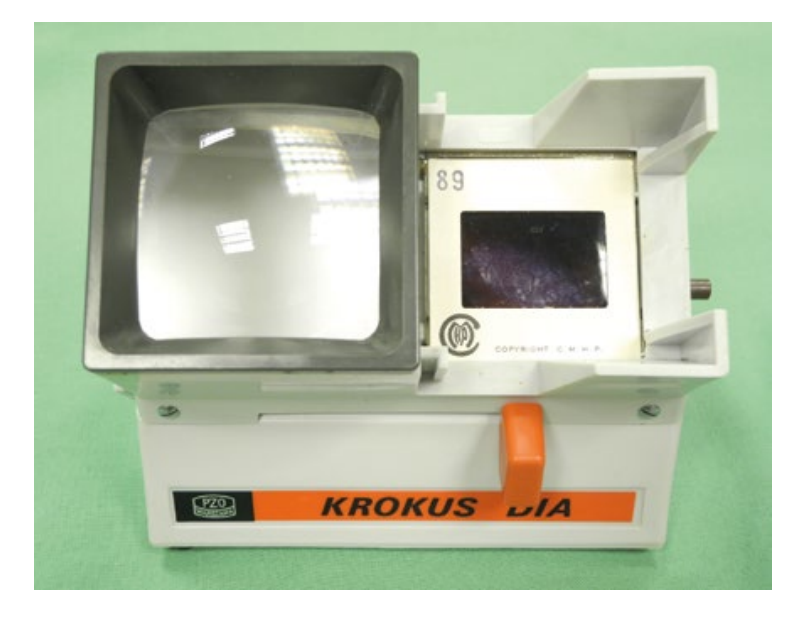

z kolei wkładano w odpowiednie ramki. Komplet ramek w odpowiedniej kolejności układano potem w pudełkach lub magazynkach (zwanych często wagonami) pasujących do rzutników. Studenci zwykli określać czas wykładów ilością owych wagonów: wykład był trzy-, cztero- lub więcej wagonowy, co w przypadku powolnego tempa zmian obrazów oznaczało długie chwile spędzone w audytorium.

Inna istotna cecha owych magazynków to zdumiewająca łatwość, z jaką wypadały z nich poszczególne przeźrocza. Niejeden młody asystent obsługujący u progu swej kariery naukowej rzutnik przeźroczy przeżył chwile grozy, gdy podczas niezwykle ważnej prelekcji, na skutek nieuwagi lub emocji, zawartość magazynka znalazła się na podłodze. W takiej sytuacji potrzebny był spokój pozwalający zebrać i ponownie ułożyć 36 ramek (taka była pojemność wagonu). Nie zawsze odpowiednio cierpliwy był również wykładowca.

Komplety, zestawy przeźroczy były również wykorzystywane jako pomoce naukowe w bibliotekach. Wypożyczano je wraz z odpowiednimi przeglądarkami. Dzięki zastosowaniu odpowiedniej soczewki i oświetlenia lektura niewielkich klatek nie była trudna.

W kolekcji Muzeum GUMed znajduję się przeglądarka półautomatyczna do przeźroczy Krokus DIA wyprodukowana przez Polskie Zakłady Optyczne (PZO) około 1990 roku. Źródłem światła jest w niej mała żarówka zasilana bateryjnie. Dzięki odpowiedniej konstrukcji dość wygodnie można przeglądarkę ustawić na biurku, gdzie nie zajmuje ona wiele miejsca. Posiadamy również zestaw przeźroczy szkoleniowych z zakresu stomatologii, które były darem Centrum Medycyny Szpitalnej dla Katedry Stomatologii Zachowawczej AMG w 1970 roku. Ramki ułożone są w drewnianym pudełku z przegródkami. Zwraca uwagę amatorska, lecz pomysłowa i skuteczna modyfikacja systemu oznaczania ramek – czerwona linia biegnąca w poprzek ułożonych przeźroczy.

Nazwa przeźrocza używana jest zamiennie z terminem slajd. A raczej była. Obecnie znacznie rzadziej można usłyszeć lub trafić w druku na przeźrocze. Powszechnie króluje slajd.

Na fotografiach PZO Krokus DIA: zamknięty i z widocznym przeźroczem w ramce, umiejscowionym w przesuwanym uchwycie oraz pudełko z zestawem przeźroczy dydaktycznych (zwraca uwagę wspomniana wyżej czerwona linia porządkowa).

Oba ciekawe i z pewnością już unikalne eksponaty przekazała do Muzeum GUMed prof. Barbara Adamowicz- -Klepalska.

> dr Marek Bukowski, Muzeum GUMed

Każdego ósmego dnia miesiąca na stronie internetowej [www.gumed.edu.pl](http://www.gumed.edu.pl) prezentowany jest wybrany obiekt z kolekcji Muzeum GUMed. Wszystkie eksponaty zostaną zaprezentowane podczas specjalnej wystawy jesienią 2016 roku.